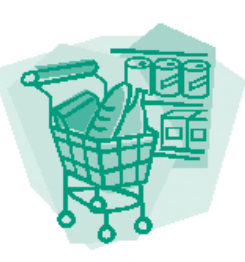

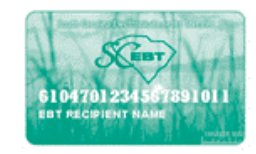

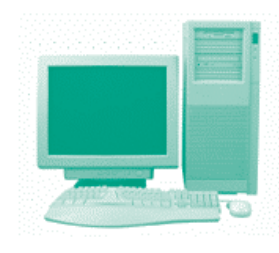

## **Attention South Carolina EBT Recipients**

Effective September 1, 2005, you will be able to view your EBT account on-line. The web address is:

**www.ebtaccount.jpmorgan.com**

To get to your account, you will need to enter your **19-digit card number** and your **Personal Identification Number (PIN)** and follow the instructions on the screen.

Once you get to your account you can do the following:

- Report your EBT card as lost, damaged, or stolen
- Get your account balance
- Change your PIN
- Check your latest grocery transactions

*It's easy and it can save you time.*